# Industrial Strength Documentation for ACL2

Jared Davis [jared@centtech.com](mailto:jared@centtech.com)

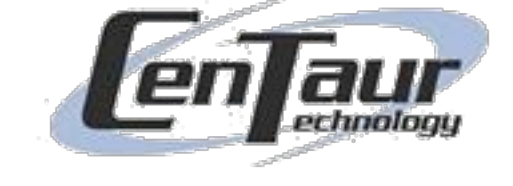

Matt Kaufmann kaufmann@cs.utexas.edu

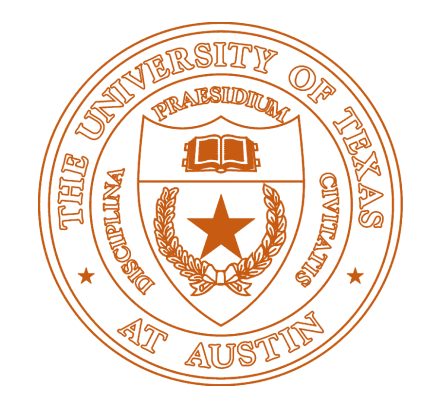

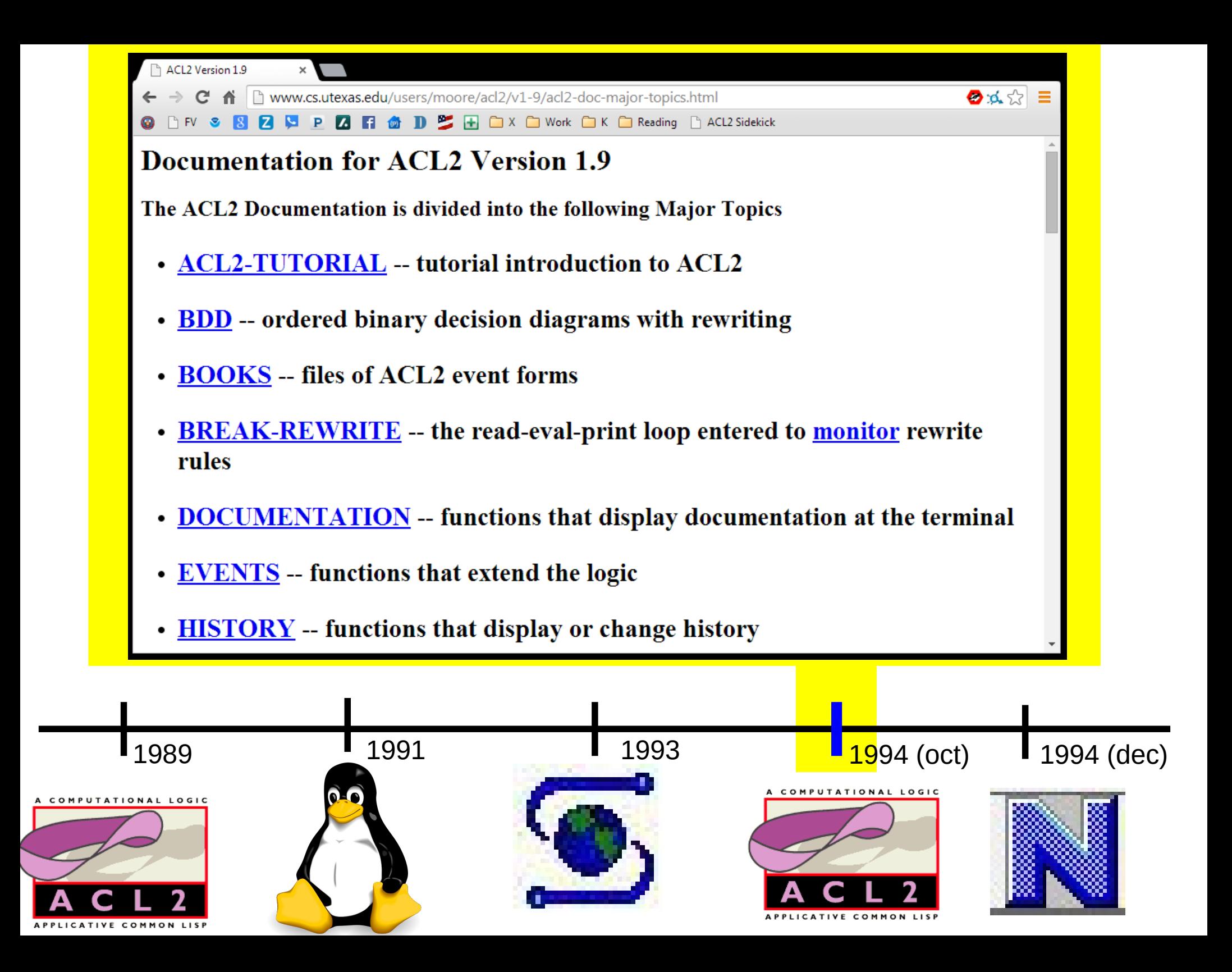

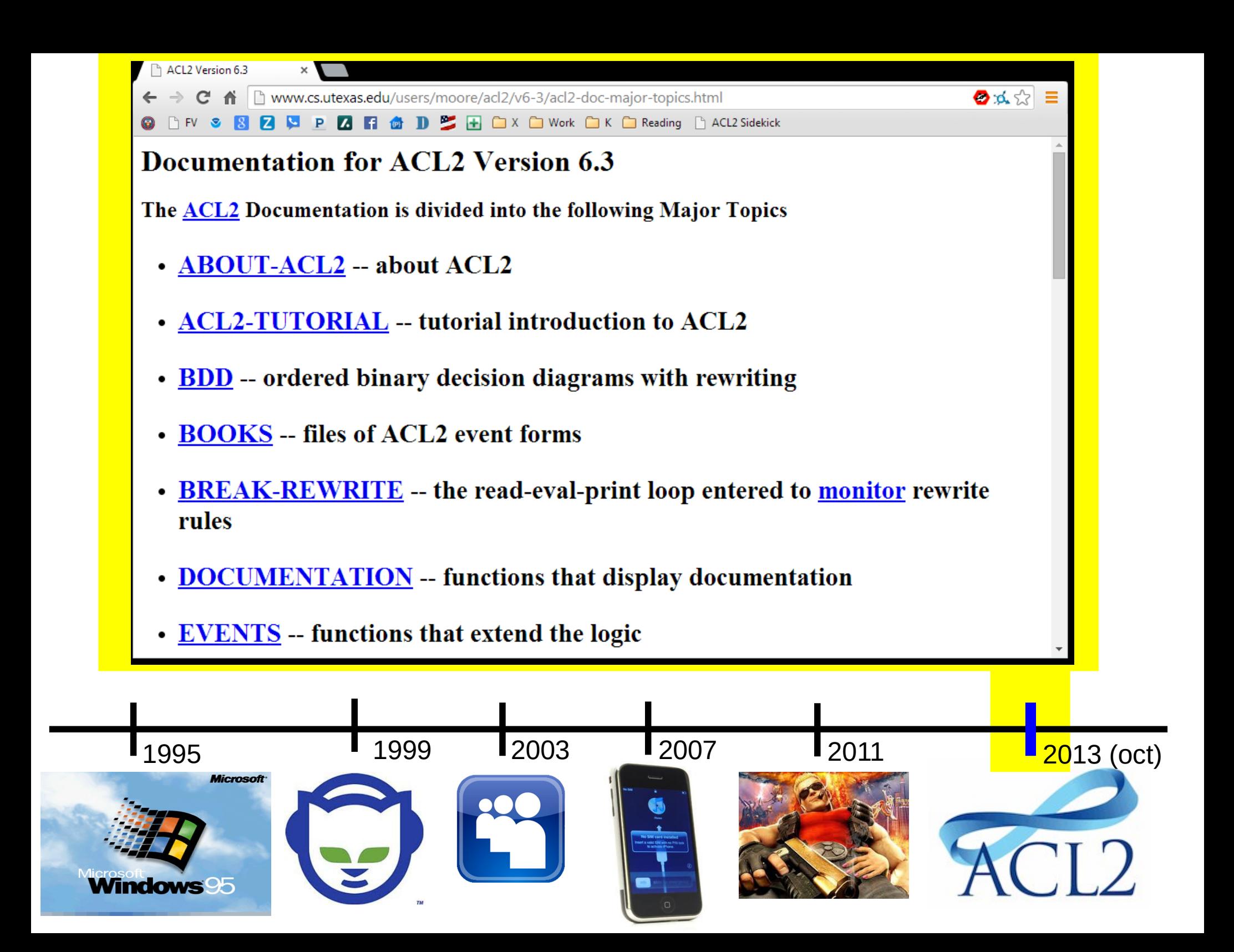

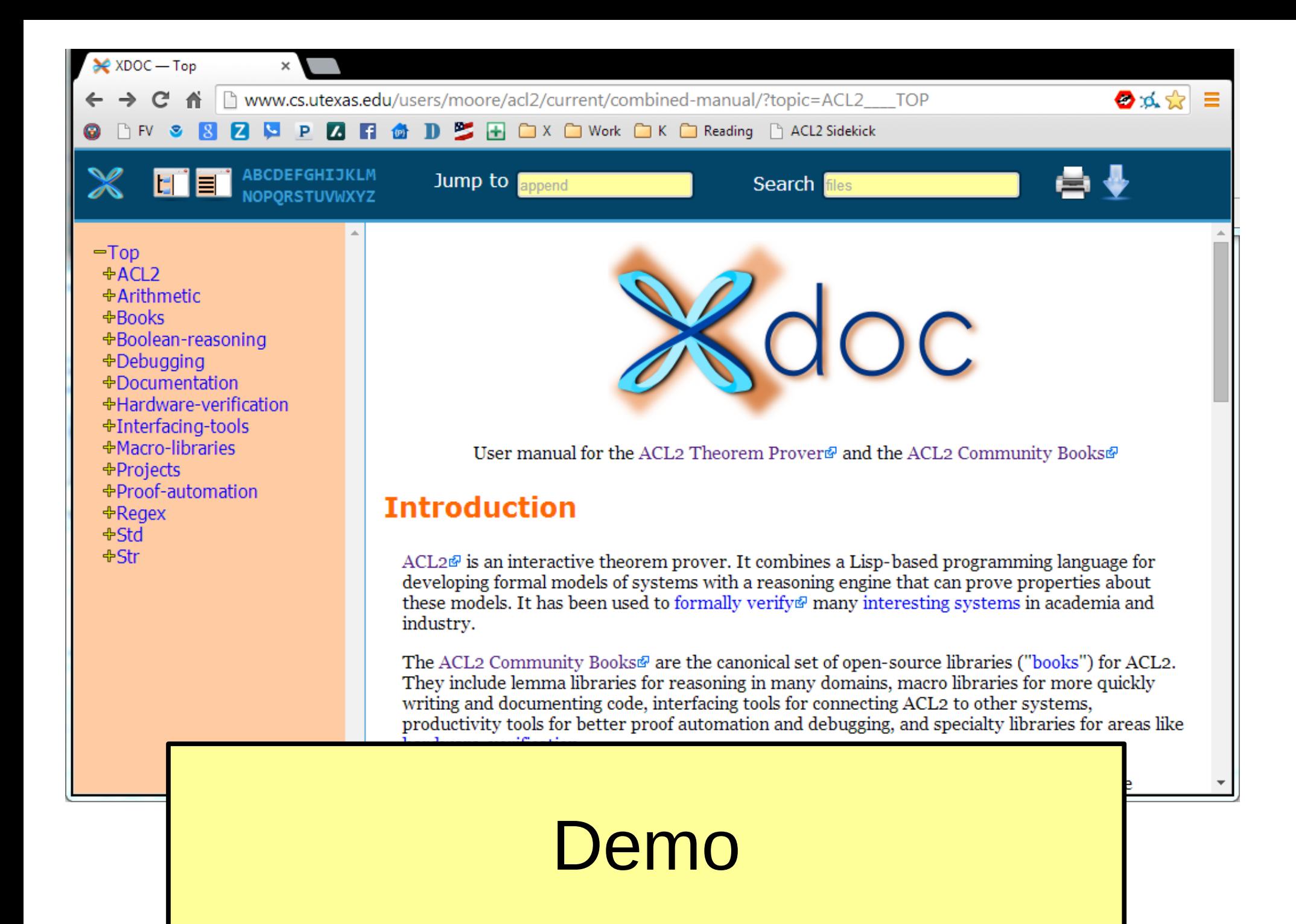

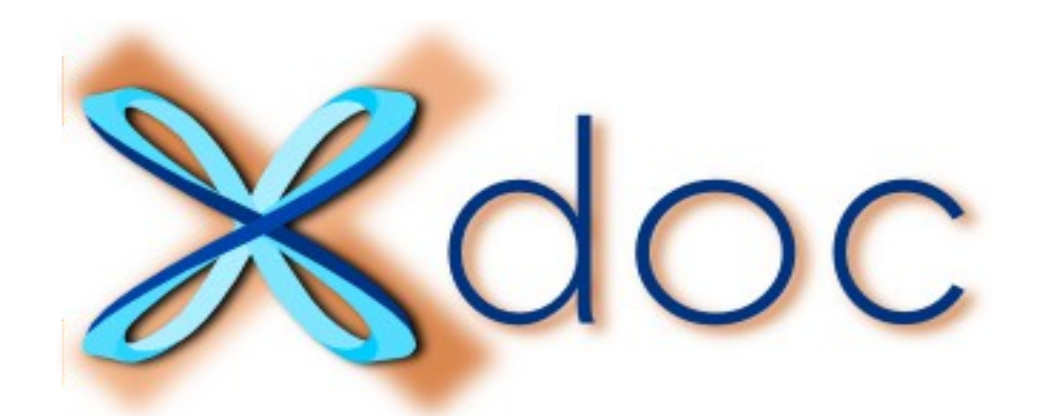

## How to document your books

### (the tedious, manual way, for starters)

(include-book "xdoc/top" :dir :system)

(defxdoc str :short "ACL2 String Library" :long "<p>This is a rudimentary string library for ACL2.</p>

<p>The functions here are all in logic mode, with verified guards. In many cases, some effort has been spent to make them both efficient and relative straightforward to reason about.</p>

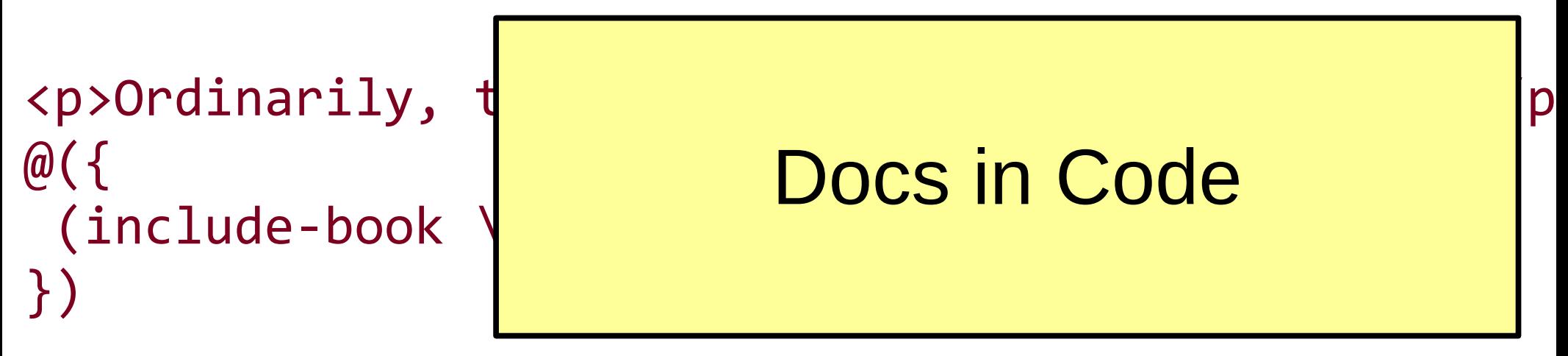

<p>The documentation is then available by typing

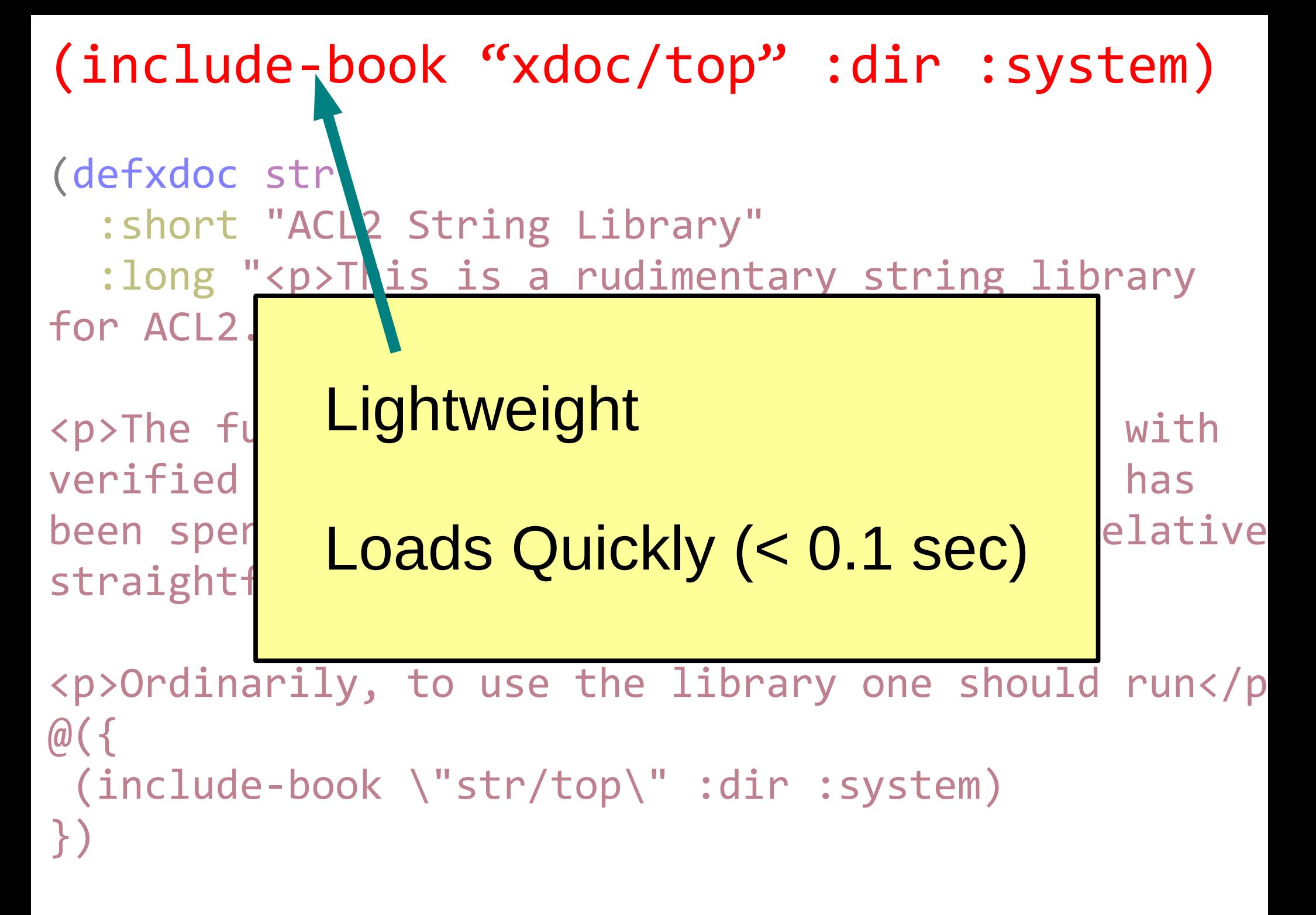

<p>The documentation is then available by typing

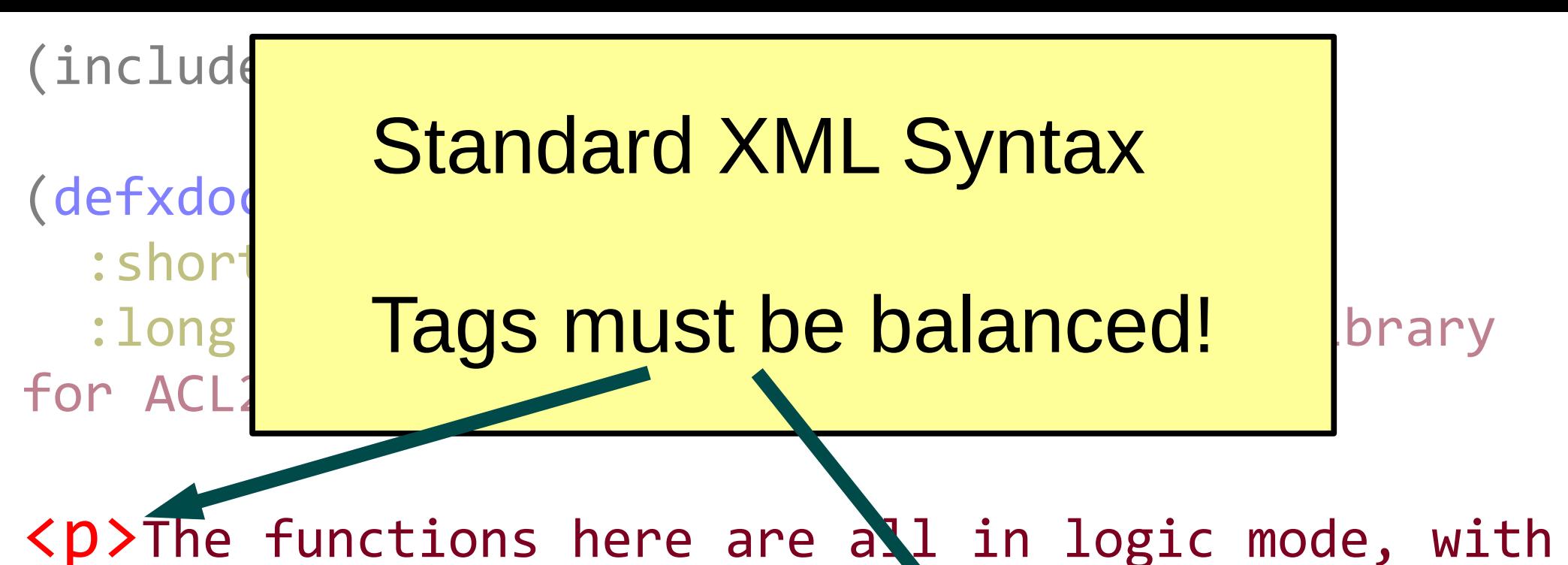

verified guards. In many cases, some effort has been spent to make them both eflicient and relative straightforward to reason about. $\langle \rangle$ p>

```
<p>Ordinarily, to use the library one should run</p>
\omega ({
(include-book \"str/top\" :dir :system)
})
```
<p>The documentation is then available by typing

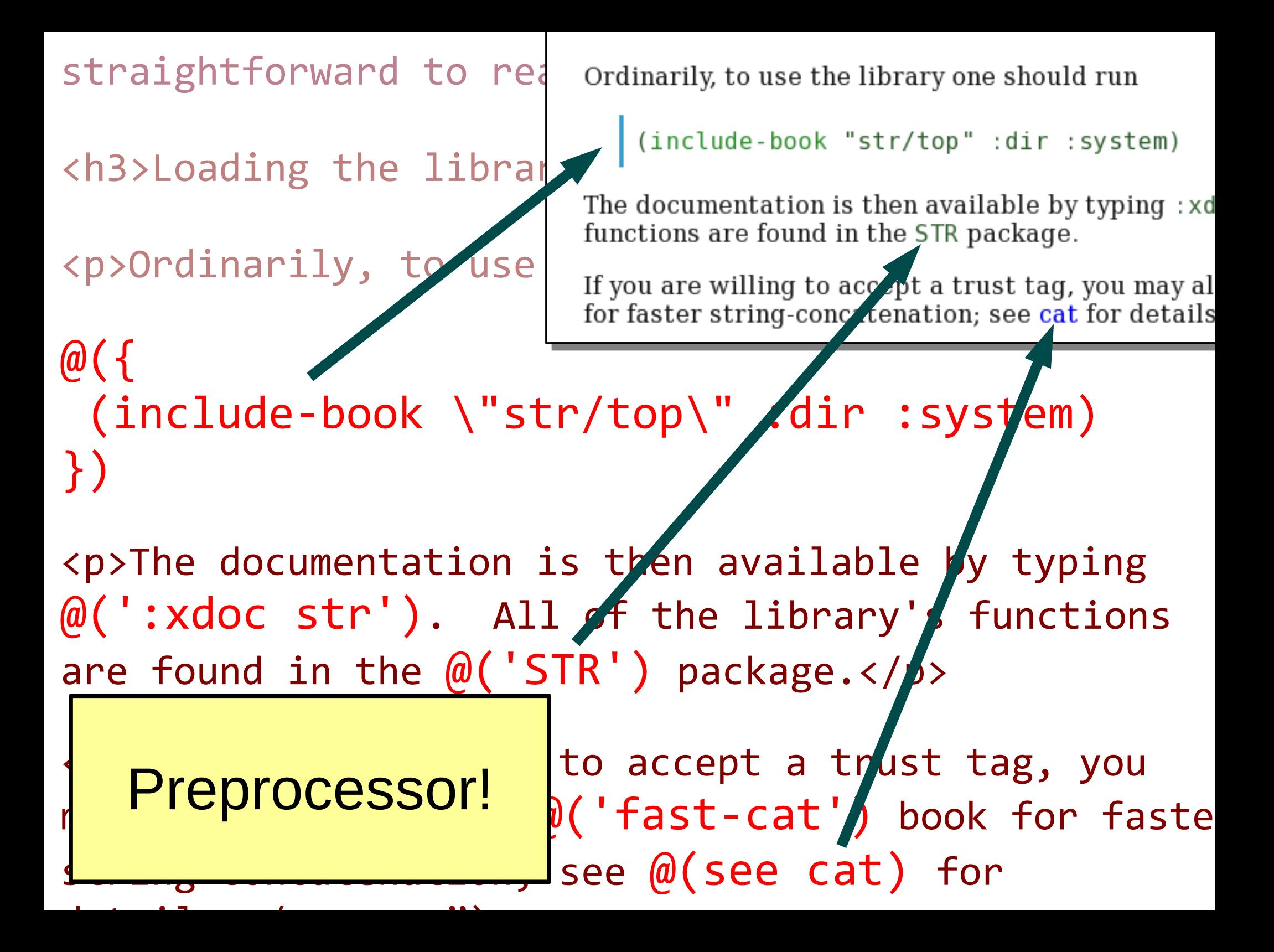

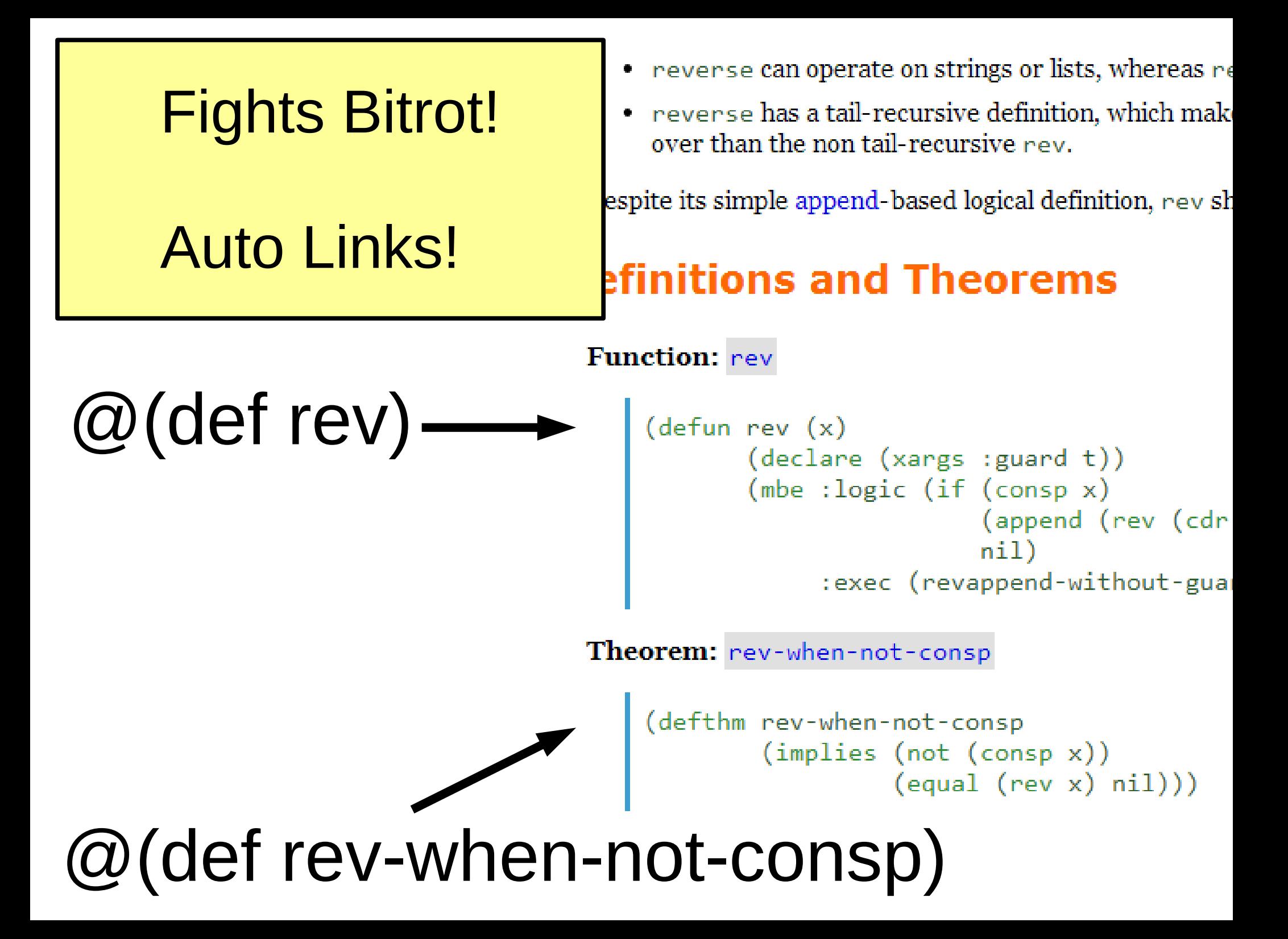

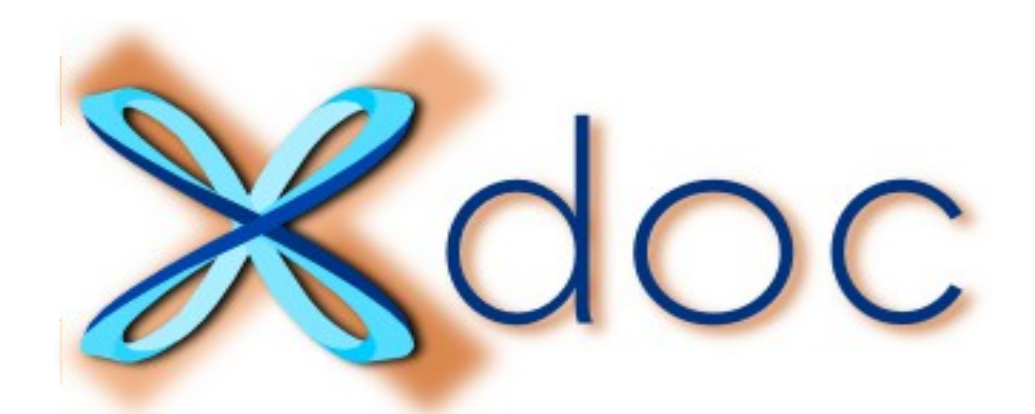

# How to document your books organize and

(the fancy, less tedious way)

```
(defxdoc flatten
   :parents (std/lists)
   :short "@(call flatten) appends together the elements of @('x')."
   :long "<p>Typically @('x') is a list of lists that you want
To merge together. For example:</p>
...
<h3>Definitions and Theorems</h3>
@(def flatten)
@(thm true-listp-of-flatten)
@(thm flatten-when-not-consp)
@(thm flatten-of-cons)
\omega(thm flatten-of-list-fix) \ldots")
(defund flatten (x)
   (declare (xargs :guard t))
   (if (consp x)
       (append-without-guard (car x) (flatten (cdr x)))
     nil))
(encapsulate ()
   (local (in-theory (enable flatten)))
   (defthm true-listp-of-flatten ...)
   (defthm flatten-when-not-consp ...)
   ...))
```

```
(defxdoc flatten
    :parents (std/lists)
   :parents (Stu/IISts<br>
:short "@(call flat
(and the element) and the elements of all flat
(books)/std/lists/flatten.lisp
   : long "<p>Typically \left\{ \text{[flatten x) appears together the elements of x.}\right\}...
@(def flatten)
@(thm flatten-when-nd P instance,
@(thm flatten-of-cons)
\omega(thm flatten-of-list |
(defund flatten (x)
    (if (consp x)
      nil))
(encapsulate ()
   (local (in-theory (l)(defthm flatten-whe | (defthm true-listp-of-flatten
    ...))
```
### **Std/lists**

To merge together.  $F_{\text{Typically x is a list of lists that you want to merge together. For example:}$ 

```
\langleh3>Definitions and \mathbf{I} | (flatten '((a b c) (1 2 3) (x y z)))
                                        (a b c 1 2 3 x v z)
```
 $\omega$  (thm true-listp-of-f  $\eta$  This is a "one-level" flatten that does not necessarily produce an atom-listp. For

```
(flatten '(((a . 1) (b . 2)))((x, 3) (y, 4)))((a \t1) (b \t2) (x \t3) (y \t4))
```
### (declare (xargs :  $gd$  Definitions and Theorems

```
Definition: flatten
      \text{(append-without} \vert (defun flatten (x))
                                          (declare (xargs : guard t))
                                          (if (consp x)(\text{append-without-quard}(car x))(flatten (cdr x)))(defthm true-listp- Definition: true-listp-of-flatten
```

```
(true-listn (flatten x))
```

```
un-DRY!
(defxdoc flatten
   :parents (std/lists)
   :short "@(call flatten) appends together the elements of @('x')."
  :long "<p>Typically @('x\is a list of lists that you want
To merge together. For example:</p>
...
<h3>Definitions and Theorems</h3>
@(def flatten)
@(thm true-listp-of-flatten)
@(thm flatten-when-not-consp)
@(thm flatten-of-cons)
@(thm flatten-of-list-fix) ...")
(defund flatten (x)
   (declare (xargs :guard t))
   (if (consp x)
       (append-without-guard (car x) (flatten (cdr x)))
     nil))
(encapsulate ()
  (local (in-theory (enable flatten)))
  (defthm true-listp-of-flatten ...) (defthm flatten-when-not-consp ...)
   ...))
```

```
(defsection flatten
   :parents (std/lists)
  : short "@(call flatten) append
  :long "<p>Typically @('x') is
To merge together. For example:
[example1]
[example2]"
```
**DRYer** Organizes books Better :pbt Indents nicely

```
 (defund flatten (x)
   (declare (xargs :guard t))
   (if (consp x)
       (append-without-guard (car x) (flatten (cdr x)))
     nil))
```

```
(local (in-theory (enab
(defthm true-listp-of-1)(defthm flatten-when-no
 ...)
```

```
Definitions and The ms</h3>
 @(def flatten)
@(thm true-listp-of-f tten)
@(thm flatten-when-not-consp)
 @(thm flatten-of-cons)
@(thm flatten-of-list-^3
```
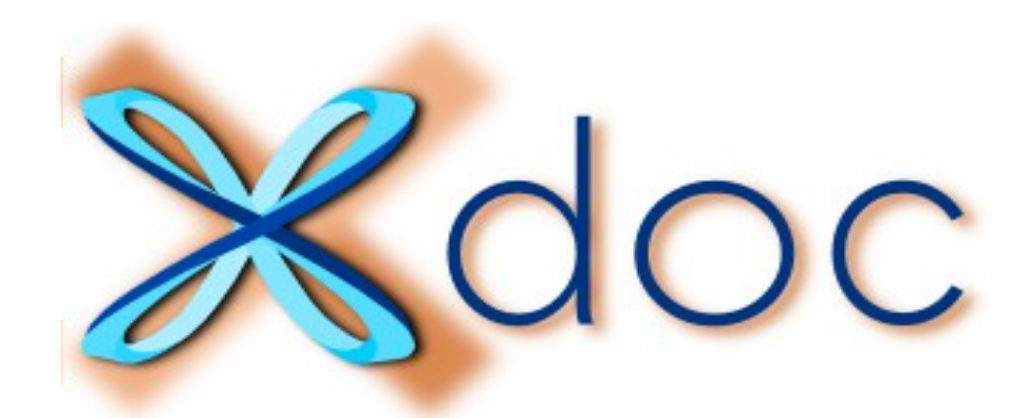

# How to organize and document your books even better

(with less typing and stuff)

```
(define vl-annotate-plainargs
  ((args \blacksquare "plainargs that typically have no @(':dir') or @(' information; we want to annotate them."
               vl-plainarglist-p)
    (ports "corresponding ports for the submodule"
               (and (vl-portlist-p ports)
                     (same-lengthp args ports)))
    (portdecls "port declarations for the submodule"
               vl-portdecllist-p)
    (palist "precomputed for fast lookups"
               (equal palist (vl-portdecl-alist portdecls))))
   :returns
  (annotated-args "annotated version of @('args'), semantically \epsilonbut typically has @(':dir') and @(':portname'
                    vl-plainarglist-p :hyp :fguard)
   :parents (argresolve)
  : short "Annotates a plain argument list with port names and directions."
   :long "<p>This is a \"best-effort\" process ..."
   (b* (((when (atom args))
         nil)
        (name (vl-port->name (car ports)))
        (expr (vl-port->expr (car ports)))
     ...)
```
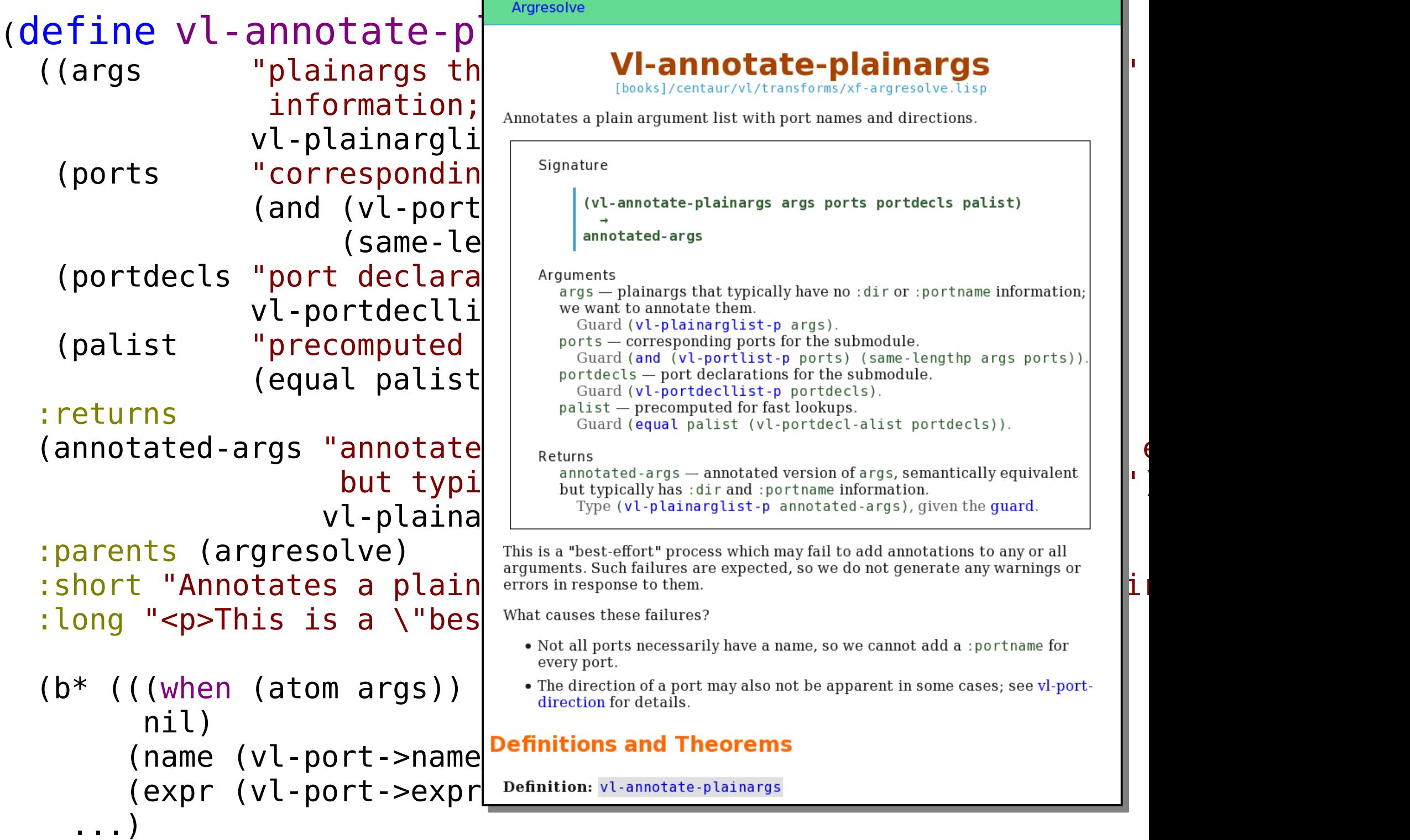

```
(defaggregate vl-loadconfig
   :parents (loader)
   :short "Options for how to load Verilog modules."
   ((start-files string-listp
                   "A list of file names (not module names) that
                    load; @(see vl-load) begins by trying to read
                    lex, and parse the contents of these files."
    (start-modnames string-listp
                   "Instead of (or in addition to) explicitly pro
                    @('start-files'), you can also provide a list
                    names that you want to load. @(see vl-load)
                    these modules in the search path, unless they
                    loaded while processing the @('start-files')
    (search-path string-listp
                   "A list of directories to search (in order) fo
                     @('start-modnames') that were in the @('start-files'), and
                    for \leqsee topic='@(url vl-modulelist-missing)
                    modules</see>. This is similar to \"library
                    in tools like Verilog-XL and NCVerilog.")
    ...)
```
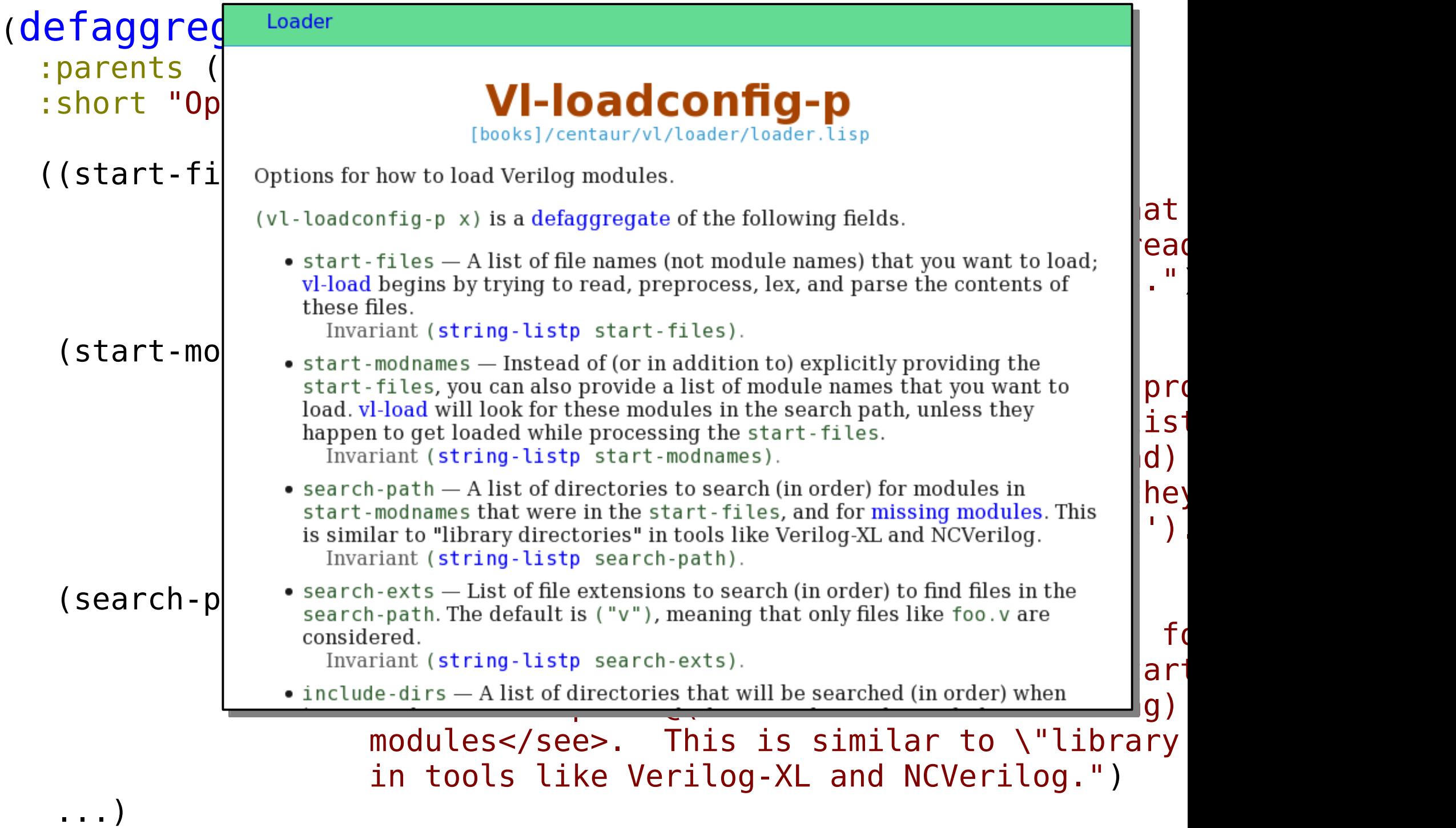

### Macros like these aren't hard.

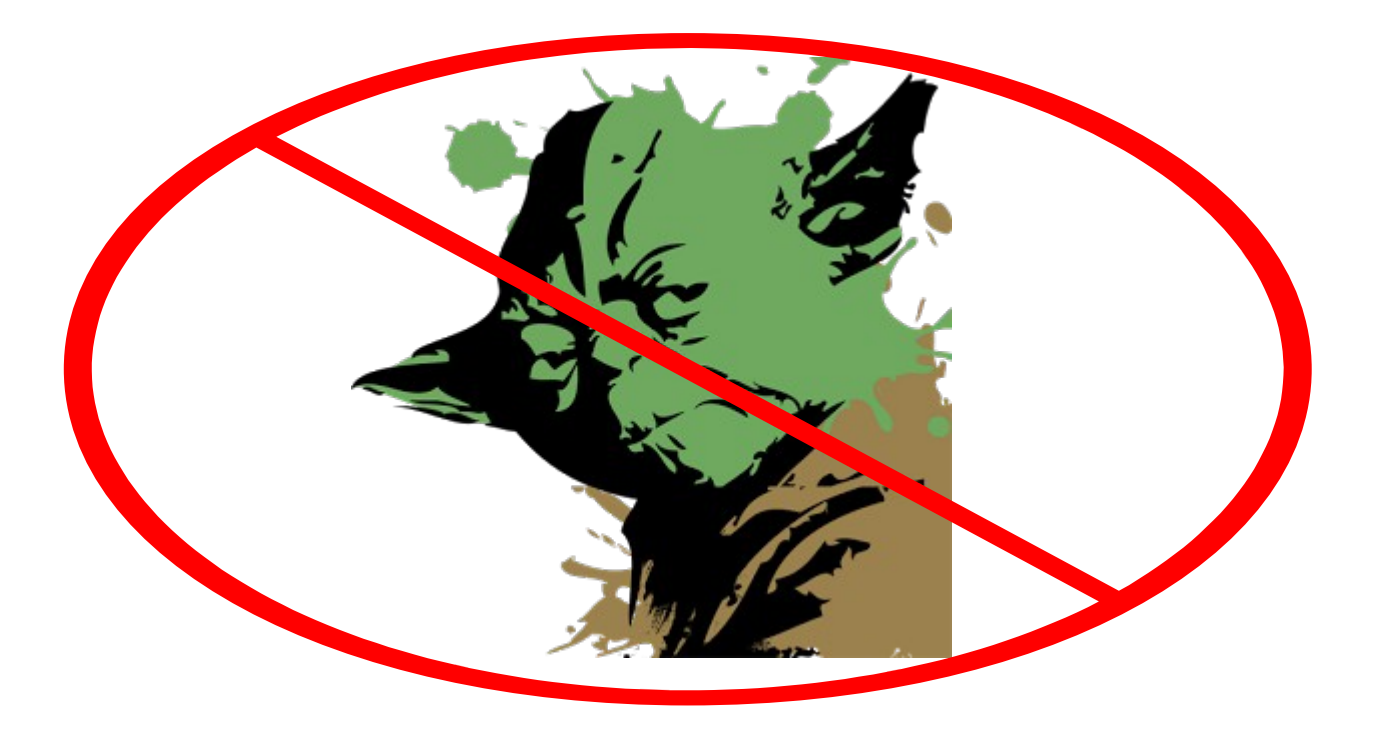

### Documentation as Data

The full docs are just a table with a list of topics.

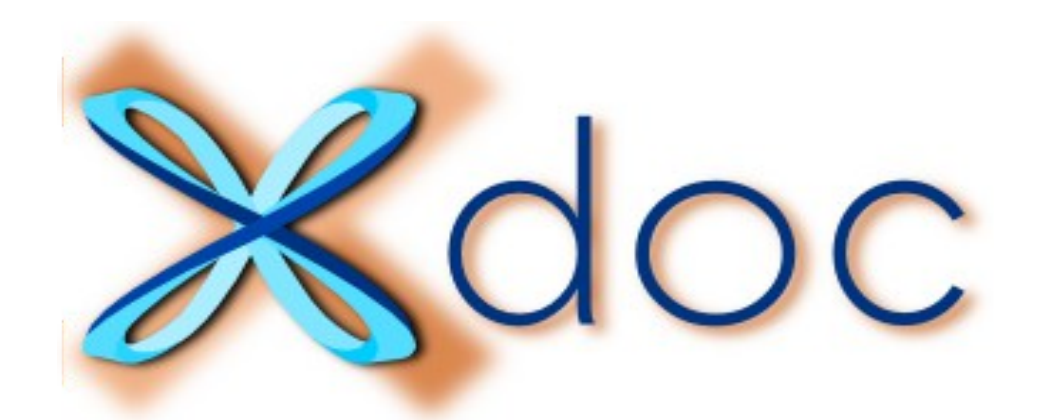

## How to get a fancy manual with your stuff in it

(include-book "your-books") (xdoc::save "./my-manual")

(by the way, it's embeddable)

**ET ET ABCDEFGHIJKLM** 

Jump to append

### $Top$

**+ACL2 ⊕ACL2cn** *<u><u>Arithmetic</u>*</u> **+Boolean-reasoning**  $+C86$ **+Debugging** +Hardware-verification +Interfacing-tools **⊕Iu-top +Macro-libraries**  $+$ Metasm *<u>*<sup>₩</sup>mx-top</u> *⊕Proof-automation* **+Regex** +Std **+Str**  $+UC$ **+Xdoc**  $+Xi$ 

**+Xval** 

OC

Current status of efforts to formally verify parts of Centaur's processor design.

### **Introduction**

A far-off goal for this work could be: prove that the whole chip properly implements the X86 specification. For now we are addressing pieces of the problem like

- The Verilog for execution units (FADD, MMX, ...)
- Certain microcode routines (so-far mostly arithmetic).

Here's a big picture of how we relate these Verilog modules and microcode routines to the X86 spec. Everything green is in the ACL2 theorem prover®.

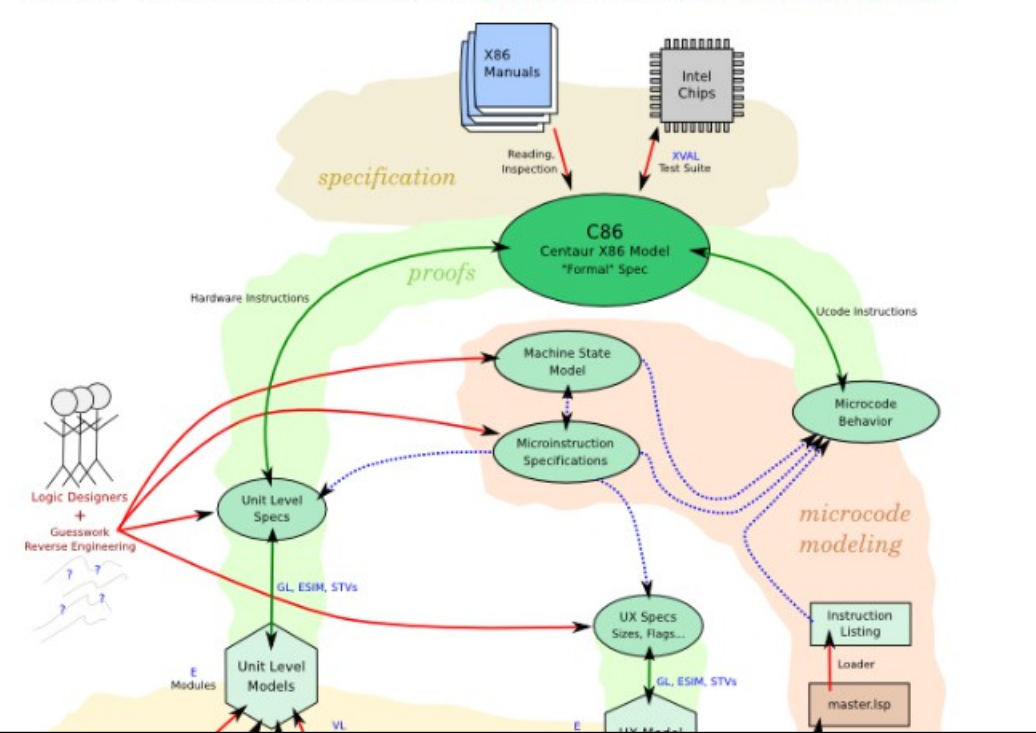

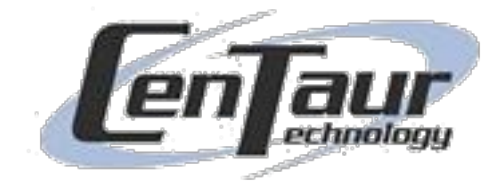

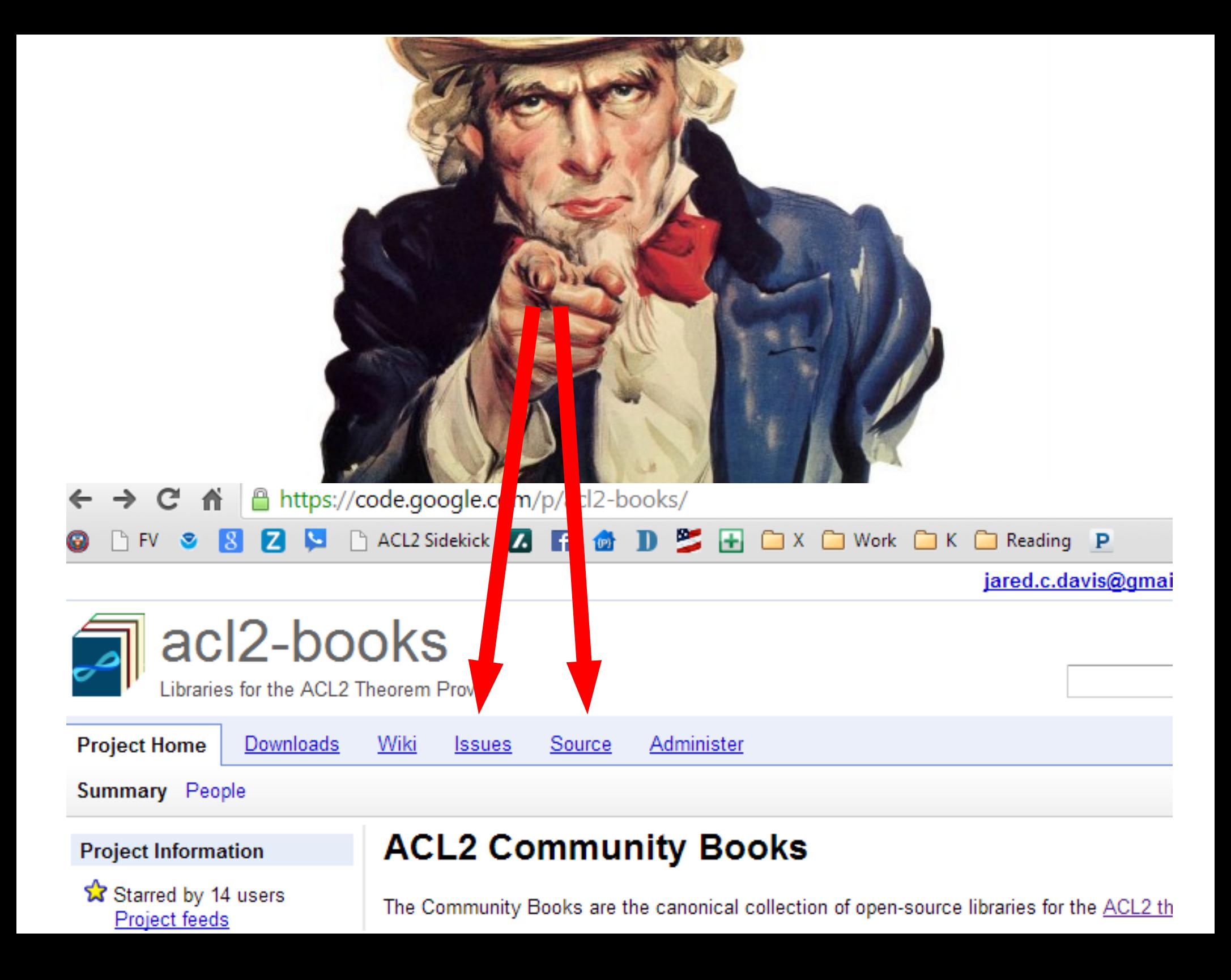

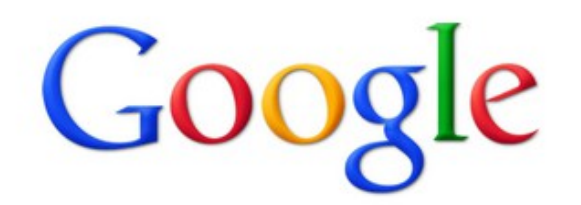

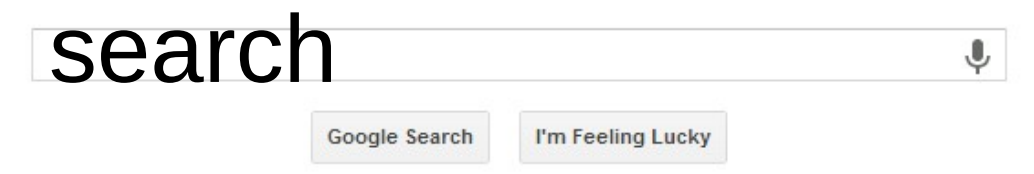

### intellisense

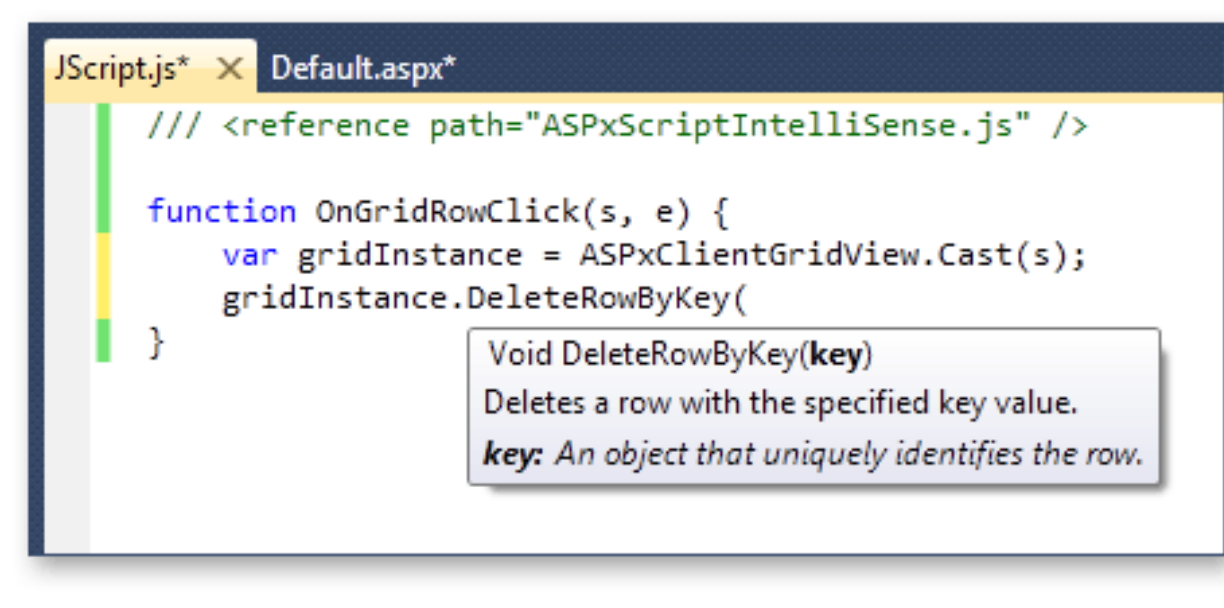

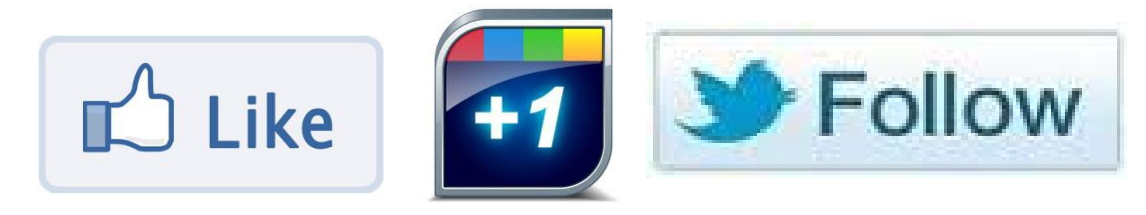

[edit source] [add a note]

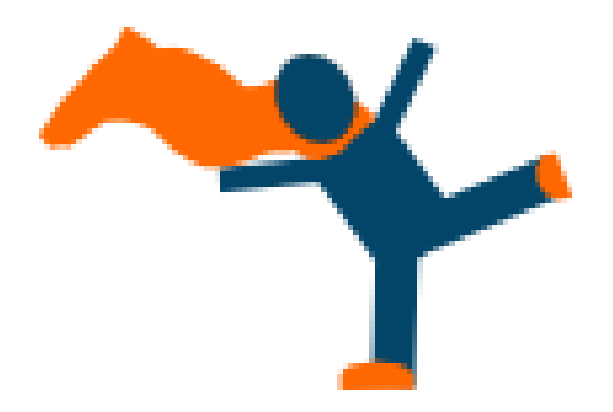

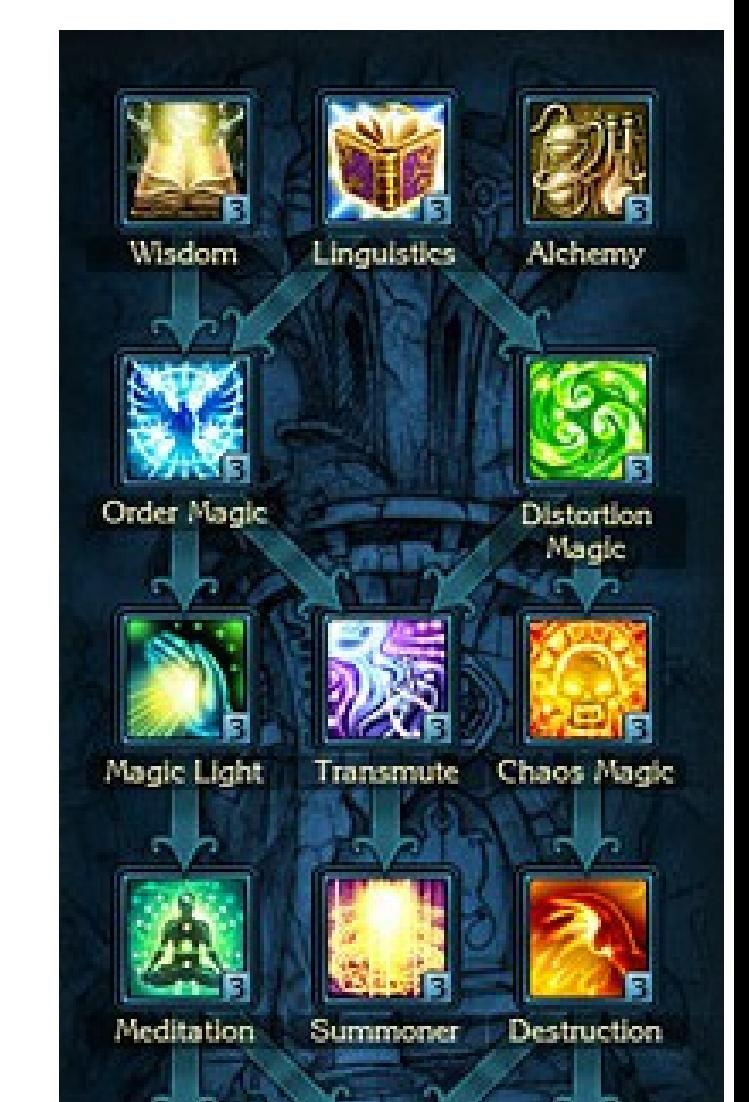

# Thanks!

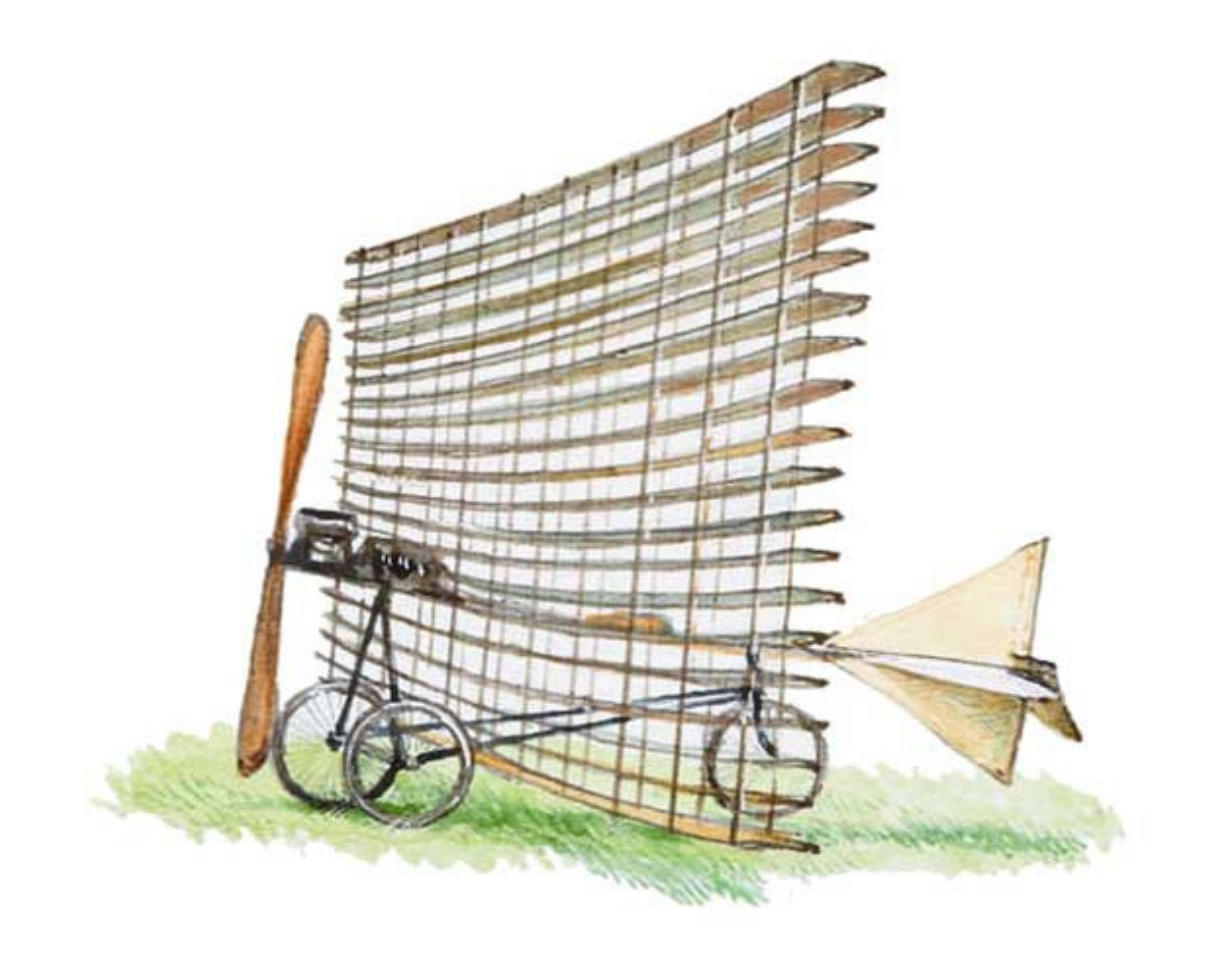